## **OnComboClicked**

Fired when the user clicks on an item in a combo dropdown.

**Version Introduced:** 3.0.2

## **Parameters**

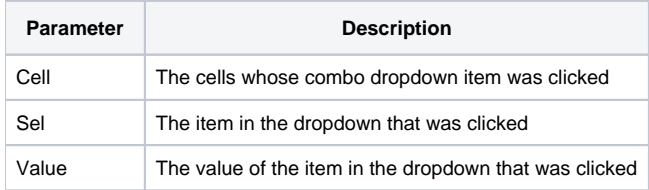

## Remarks

The OnComboClicked event fires only "Combo Box" type cells, and only when the user uses the mouse to click on an item.

The Cell parameter indicates the cell who was clicked. It contains the field and record location delimited by a semi-colon. For example, clicking the first button cell will return "1;1".

The Sel parameter is the index of the item within the combo drop down that was clicked. The Value parameter conveniently provides that same item's value.

## See Also

**[CellType](https://wiki.srpcs.com/display/EditTableControl/CellType)**